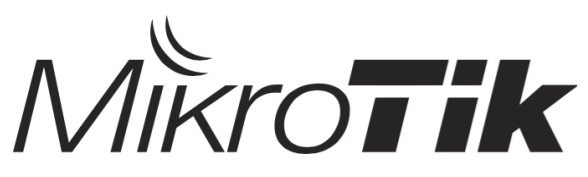

**Certified User Management Engineer (MTCUME)**

Training outline

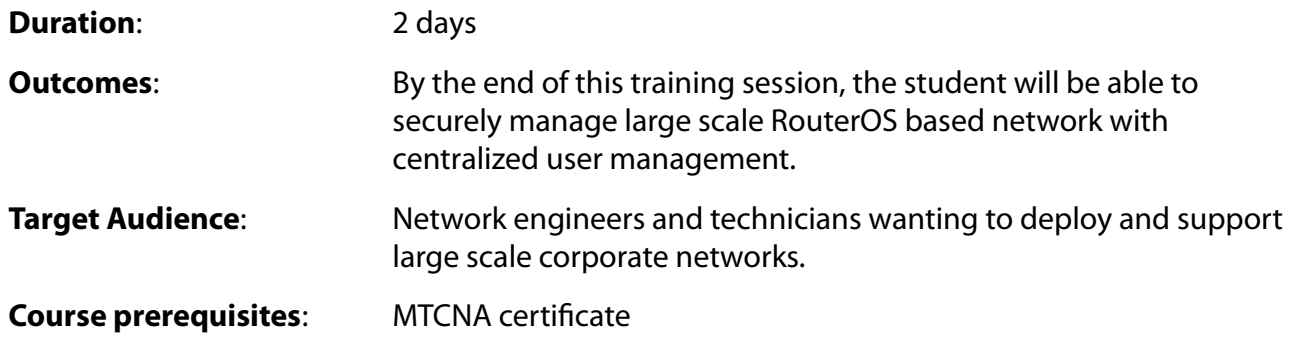

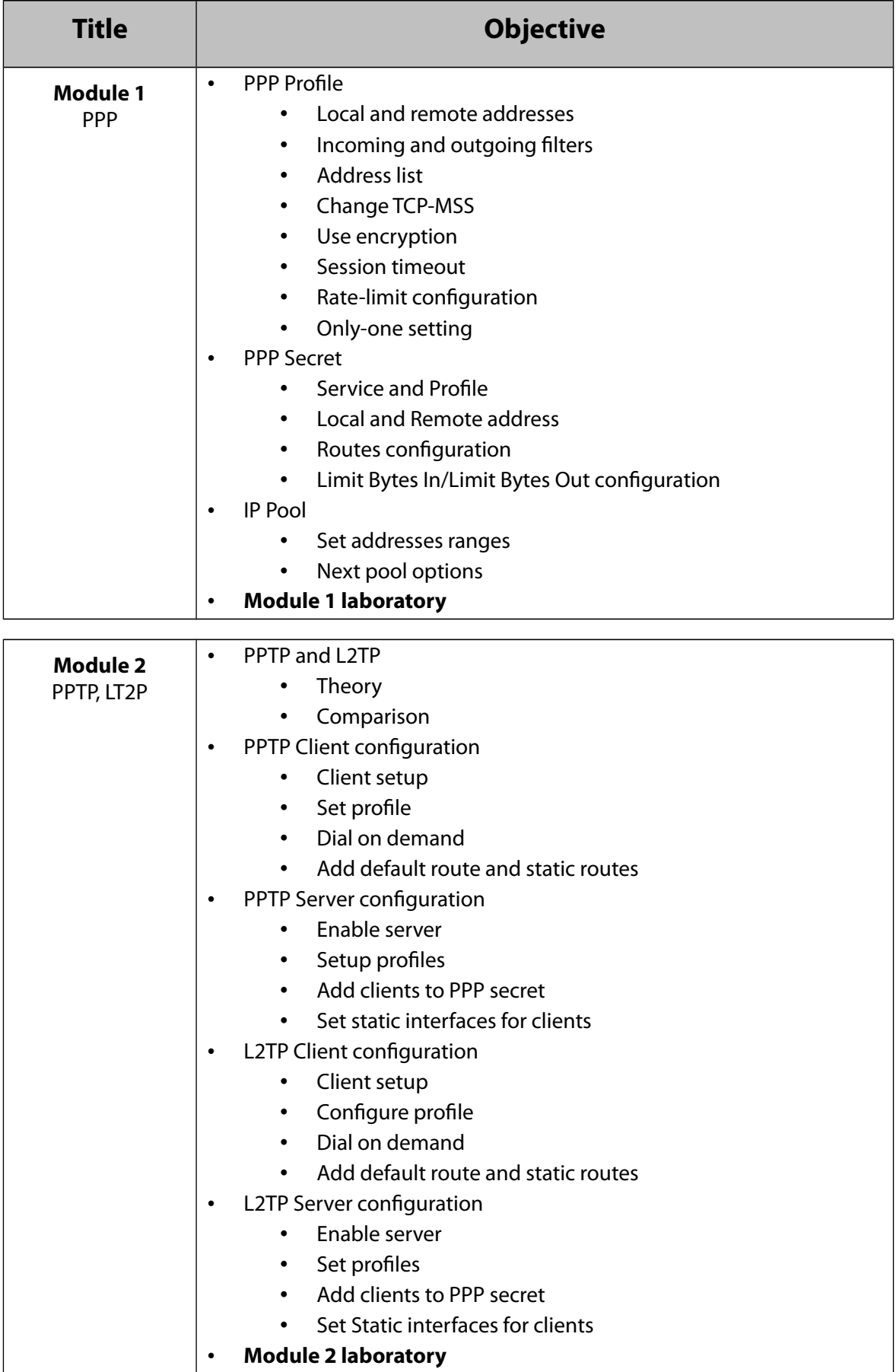

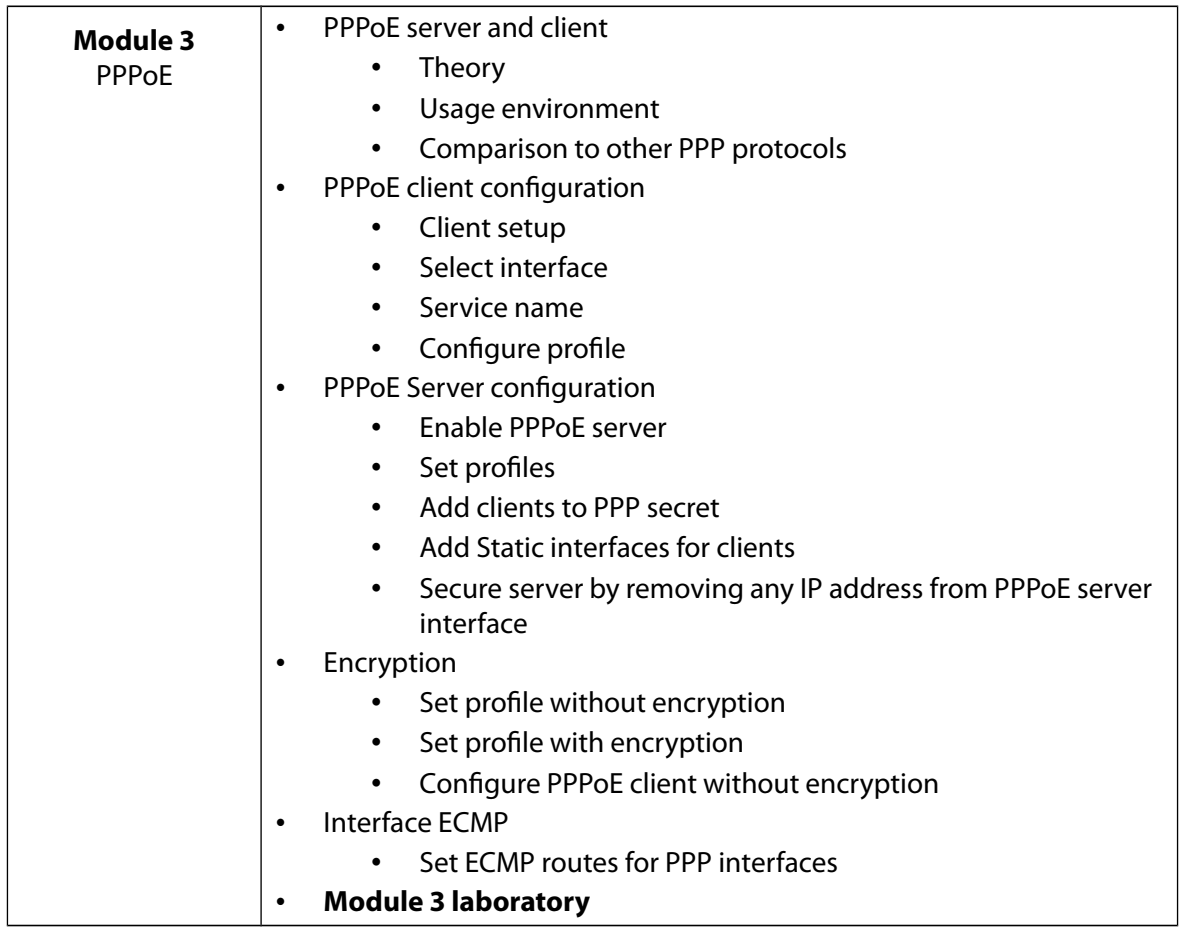

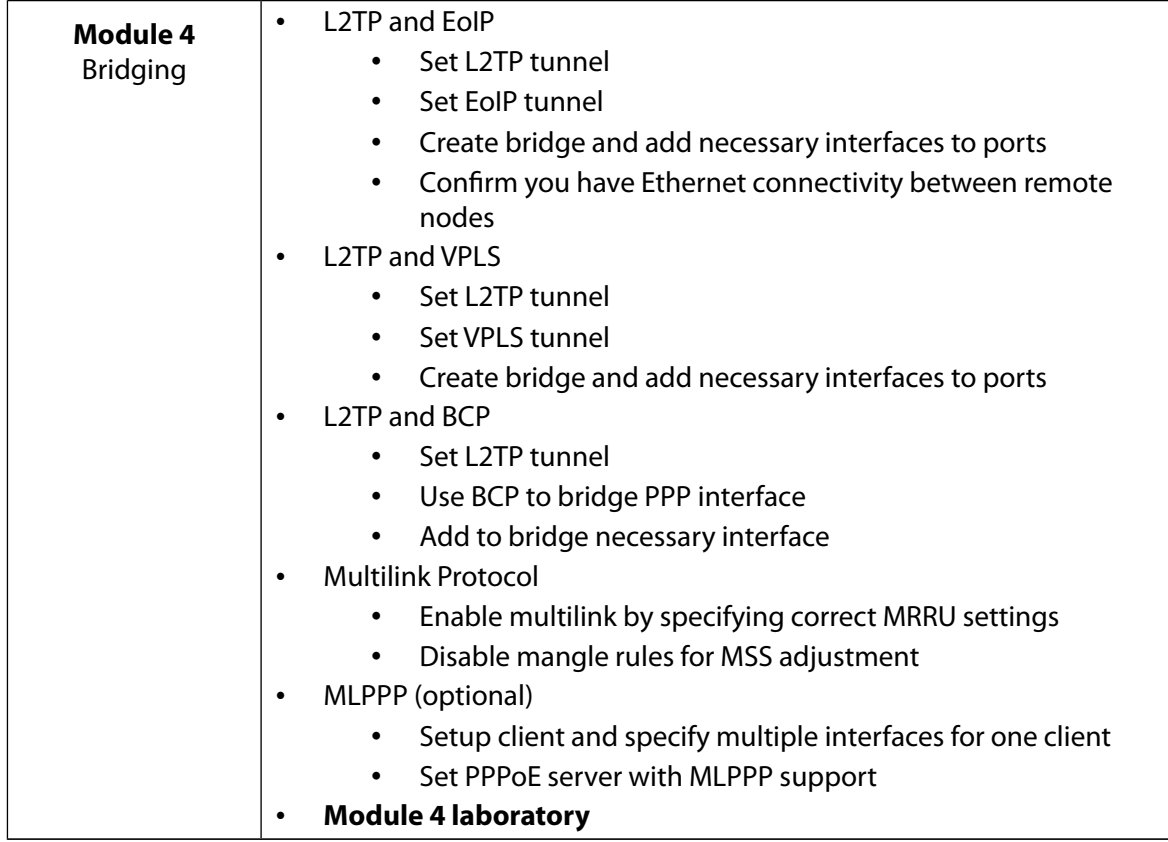

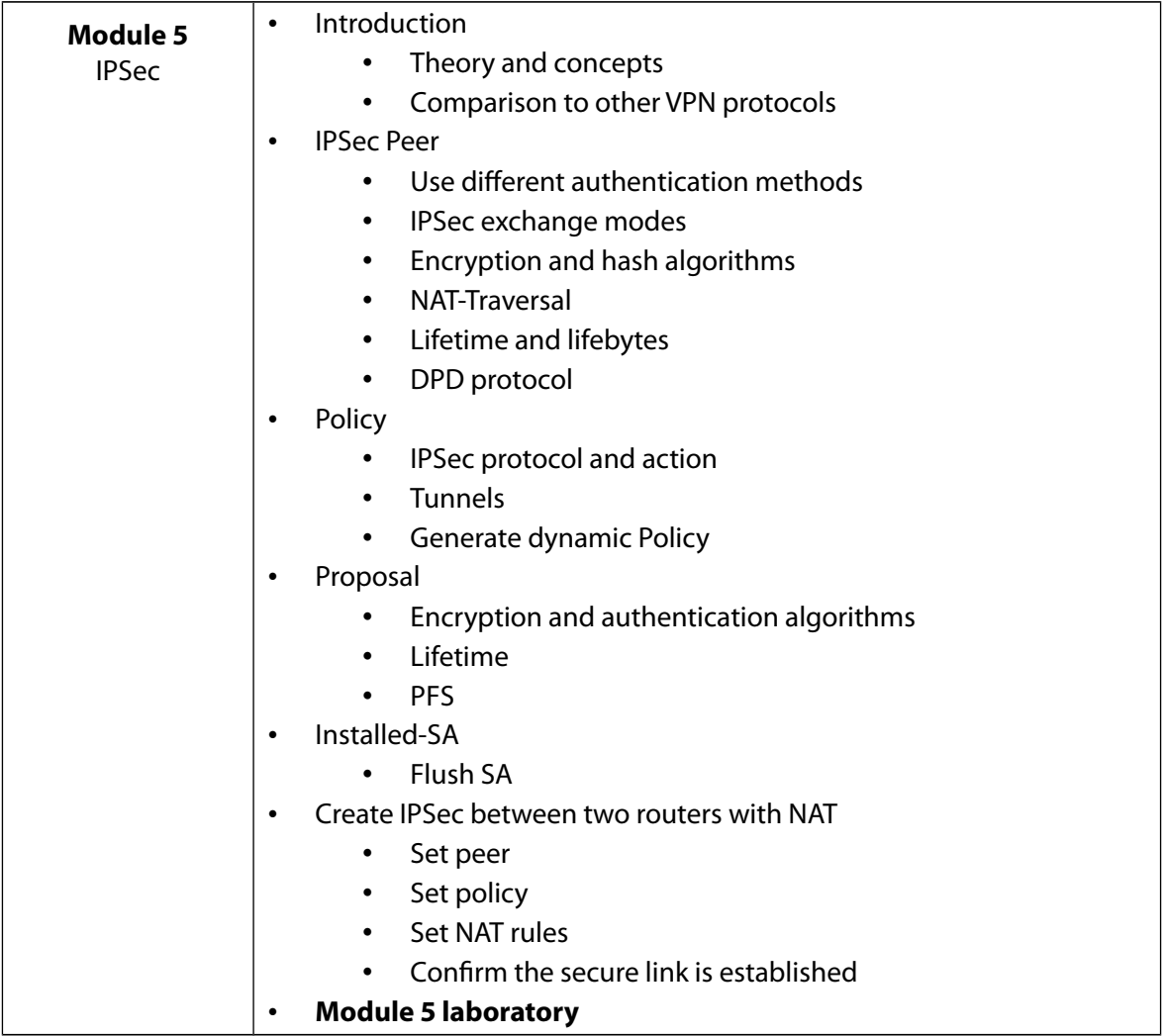

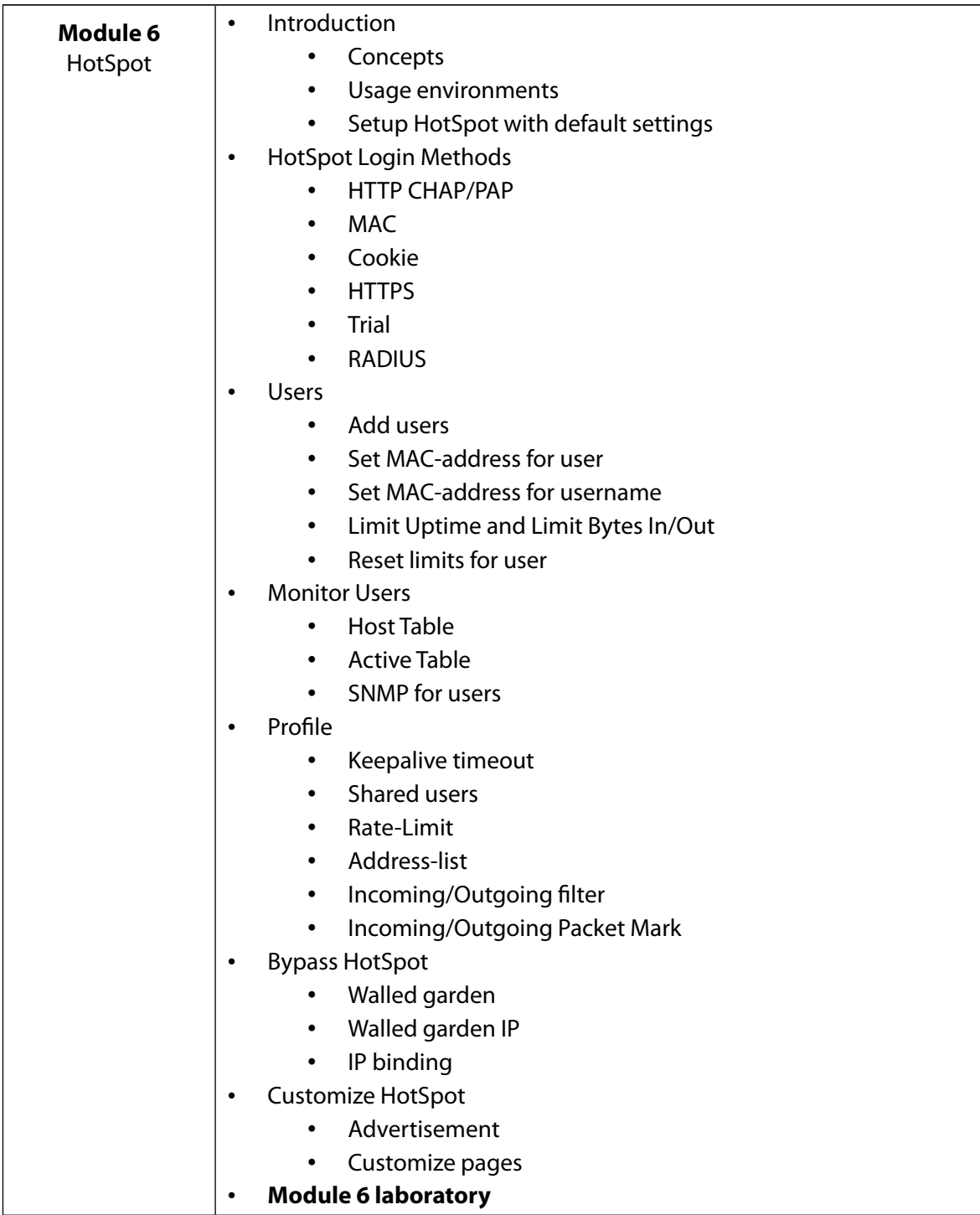

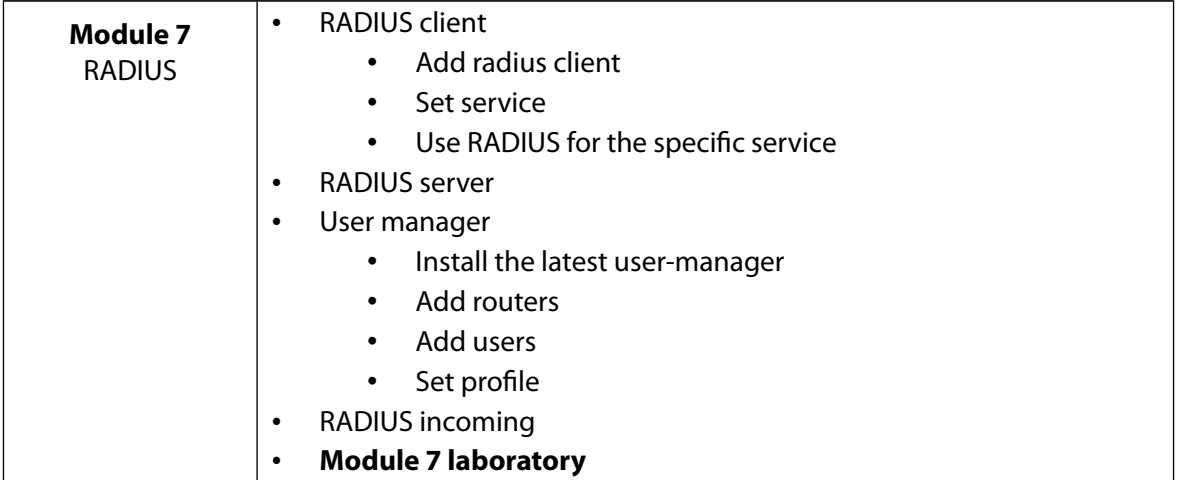